## **cloudRegion-fromNfType**

The **"cloudRegion-fromNfType"** query allows a client to provide A&AI with an nf-type and returns the cloud-regions running those vnfs.

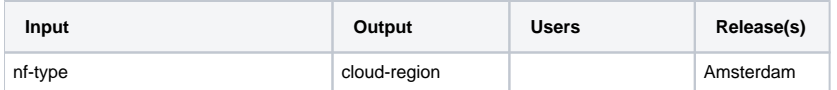

Details

- [Example payload](#page-0-0)
- [The Traversal](#page-0-1)
- [Example Output](#page-0-2)

## <span id="page-0-0"></span>**Example payload**

```
{
   "start": [
     "network/generic-vnfs?nf-type\u003d{nf-type}"
   ],
   "query": "query/cloudRegion-fromNfType"
}
```
## <span id="page-0-1"></span>**The Traversal**

Only objects at the end of a line will be returned.

```
generic vnfs > nf-type
   vserver >
      tenant >
         cloud-region
```
## <span id="page-0-2"></span>**Example Output**

```
{
   "results": [
\{ "id": "909709416",
       "node-type": "cloud-region",
        "url": "/aai/v16/cloud-infrastructure/cloud-regions/cloud-region/cloud-owner-middletown/cloud-region-id-
middletown",
        "properties": {
          "resource-version": "1500766447109",
 "last-mod-source-of-truth": "FitNesse-Test",
 "aai-created-ts": 1500766447109,
          "aai-last-mod-ts": 1500766447109,
          "source-of-truth": "FitNesse-Test",
          "cloud-owner": "cloud-owner-middletown",
          "cloud-region-id": "cloud-region-id-middletown",
          "cloud-type": "cloud-type-1",
 "owner-defined-type": "1",
 "cloud-region-version": "2.5",
          "cloud-zone": "rs-CloudZone",
          "sriov-automation": false
        },
        "related-to": [
\left\{ \begin{array}{ccc} 1 & 1 & 1 \\ 1 & 1 & 1 \end{array} \right\} "id": "786751712",
            "node-type": "tenant",
            "url": "/aai/v16/cloud-infrastructure/cloud-regions/cloud-region/cloud-owner-middletown/cloud-region-id-
middletown/tenants/tenant/tenant-middletown2"
          },
\left\{ \begin{array}{ccc} 1 & 1 & 1 \\ 1 & 1 & 1 \end{array} \right\} "id": "827547848",
            "node-type": "tenant",
            "url": "/aai/v16/cloud-infrastructure/cloud-regions/cloud-region/cloud-owner-middletown/cloud-region-id-
middletown/tenants/tenant/tenant-middletown"
         }
       ]
     }
  ]
}
```